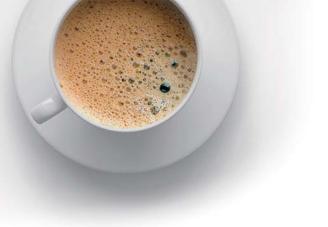

# **EndExam** QUESTION & ANSWER

Accurate study guides, High passing rate!

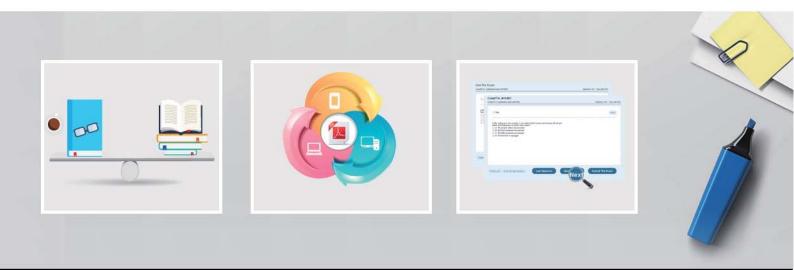

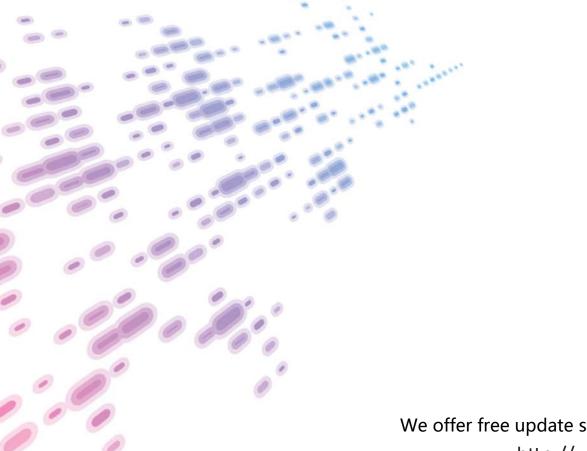

We offer free update service for one year! http://www.endexam.com

## Exam : NSE5\_FAZ-6.0

Title: Fortinet NSE 5 -FortiAnalyzer 6.0

### Version : DEMO

| 1.View the exhibit:     |      |   |      |   |                           |
|-------------------------|------|---|------|---|---------------------------|
| Data Policy             |      |   |      |   |                           |
| Keep Logs for Analytics | 60   | - | Days | • |                           |
| Keep Logs for Archive   | 365  | - | Days |   |                           |
| Disk Utilization        |      |   |      |   |                           |
| Maximum Allowed         | 1000 | - | MB   |   | Out of Available: 62.8 GB |
| Analytics: Archive      | 70%  | • | 30%  |   | □ Modify                  |
| Alert and Delete When   | 90%  |   |      |   |                           |
| Usage Reaches           |      |   |      |   |                           |

What does the 1000MB maximum for disk utilization refer to?

- A. The disk quota for the FortiAnalyzer model
- B. The disk quota for all devices in the ADOM
- C. The disk quota for each device in the ADOM
- D. The disk quota for the ADOM type

#### Answer: B

2. You've moved a registered logging device out of one ADOM and into a new ADOM.

What happens when you rebuild the new ADOM database?

- A. FortiAnalyzer resets the disk quota of the new ADOM to default.
- B. FortiAnalyzer migrates archive logs to the new ADOM.
- C. FortiAnalyzer migrates analytics logs to the new ADOM.
- D. FortiAnalyzer removes logs from the old ADOM.

#### Answer: C

3.What happens when a log file saved on FortiAnalyzer disks reaches the size specified in the device log settings?

- A. The log file is stored as a raw log and is available for analytic support.
- B. The log file rolls over and is archived.
- C. The log file is purged from the database.
- D. The log file is overwritten.

#### Answer: B

- 4. What is the purpose of employing RAID with FortiAnalyzer?
- A. To introduce redundancy to your log data
- B. To provide data separation between ADOMs
- C. To separate analytical and archive data
- D. To back up your logs

#### Answer: A

5. Which FortiAnalyzer feature allows you to retrieve the archived logs matching a specific timeframe from another FortiAnalyzer device?

- A. Log upload
- B. Indicators of Compromise
- C. Log forwarding an aggregation mode

D. Log fetching Answer: D